### **Discussion**

WASABY - Water And Soil contamination and Awareness on Breast cancer risk in Young Women

Milan, 19.02.2018

## WASABY's strategy for each CR

- 1. WASABY in the first year will try to involve only those CRs able to analyse data by the smallest unit (S.U.) and not by municipality
- 2. We have to stress the importance of geocoding the residence address at date of diagnosis
- 3. After 10 months we have to evaluate
  - Number of CRs able to participate
  - 2. Number of countries able to participate
  - Number of CRs performing for the first time the spatial analysis
- 4. According to the target indicators (in the contract) we can decide to change our strategy and to enlarge the number of CRs

### **Protocol**

The broad INT protocol will include three main options

- Send data to Milan/Slovenia:
  - Individual level or
  - Aggregated data (number of BC cases) by S.U. level
- Do not send data to Milan/Slovenia:
  - CR will perform in-house analysis

### Incidence data

- Calendar years: 10-years period
- CRs do not need to have the same calendar years
- Only first breast cancer case
- Add Subtype (not mandatory)
- Stage, age, invasive/insitu, screening: see later

# Background activity with each CR

- Changes in shape files in various calendar years
- Geocode reference
- Ethical committee problems with confidentiality
- Intrinsic interpretation of the S.U.
- Maps details to be shared online, in publications....
- Calendar year availability
- Data storage

# **Calendar years**

|          | SES  | Incidence | Problems         |
|----------|------|-----------|------------------|
| Option 1 | 2001 | 1996-2005 | Geocode < 2001   |
| Option 2 | 2001 | 2001-2010 |                  |
| Option 3 | 2011 | 2006-2015 | Incidence > 2013 |
| Online 4 | 2001 | 2001-2005 |                  |
| Option 4 | 2011 | 2006-2010 |                  |

### We have a lot of work....

- To reach the WASABY objective we have a lot of work and discussion to be performed in each CR
- We are worried about the feasibility of reaching our target indicators and our main aims
- At this first stage I would like to stress only on:
  - Invasive cancers
  - Not stage
  - Age < 50 (and include all ages not mandatory)</li>

# **Appendix**

### 1. Synthesis - Data collection protocol: proposal

#### **FILE WITH BREAST CANCER CASES**

All primary invasive female breast cancer (ICD9 174\*, ICD10 C50\*), selected from cancer registries data during a specific period (ex: 2000 to 2009). Cancer registration criteria follow IARC rules.

| Variable name     | Description                                                                                                    | Data type             |  |  |  |
|-------------------|----------------------------------------------------------------------------------------------------|-----------------------|--|--|--|
| CR                | Cancer Registry name                                                                                                    | Alphanumeric variable |  |  |  |
| PATIENT_ID        | Patient identification code assigned by Cancer Registry. It is necessary not only to identify a single subject, but also to retrieve all necessary health and administrative data Note: synchronous breast cancer cases must be counted once |                       |  |  |  |
| DATE OF BIRTH     | Date of birth of the patient                                                                                                    | DD/MM/YYYY            |  |  |  |
| DATE OF DIAGNOSIS | Incidence date based on histological or cytological confirmation of the malignancy, if available                                                                                                    | DD/MM/YYYY            |  |  |  |
| AGE               | Age at diagnosis                                                                                                    | Numeric variable      |  |  |  |
| ICD_9             | Complete ICD-9 code of incident case                                                                                                    | Alphanumeric variable |  |  |  |
| ICD_10            | Complete ICD-10 code of incident case                                                                                                    | Alphanumeric variable |  |  |  |
| ICDO3_M           | ICDO3 morphology code of incident case                                                                                                    | Alphanumeric variable |  |  |  |
| STAGE             | Stage at diagnosis according to TNM stage grouping I II III IV unknown                                                                                                    | Alphanumeric variable |  |  |  |

#### Example for discussing issues about spatial analysis

Area: Varese CR.

Incidence: 1586 cases of primary breast tumours (ICD10=C50), aged 0-49 years, from the period 2000-2009 (follow up till to 31/12/2014).

Covariates: stage at diagnosis, ICDO3-M classification, EDI 2001 z-score at census tract level (CT).

Software: Stata 14 modules shp2dta, spmat, spreg (with postestimation) for Bayesian spatial analysis.

#### Example

In the analysis only 1509 cases were considered, without missing data for all covariates (EDI 2001 included)

Varese shapefile was transformed in Stata format by shp2dta.

The spatial-weighting proximity matrix was computed by spmat:

Summary of spatial-weighting object varemat:

|                         |       | <br>         |      |       |
|-------------------------|-------|--------------|------|-------|
| Matrix                  |       | Desci        | cir  | otion |
| Dimensions<br>Stored as |       | 1002<br>1002 |      |       |
|                         | Links |              |      |       |
| total                   | 1     |              |      | 2118  |
| min                     |       |              |      | 0     |
| mean                    | 1     | 2            | . 11 | 3772  |
| max                     | 1     |              |      | 12    |
|                         |       |              |      |       |

#### Example

The model was computed by spreg:

| Spatial autoregressive model Number of obs = 1002 (GS2SLS estimates) |                 |          |       |       |           |          |
|----------------------------------------------------------------------|-----------------|----------|-------|-------|-----------|----------|
| sirf049                                                              | Coef.           |          |       |       |           |          |
| sirf049                                                              | [               |          |       |       |           |          |
| zeditestweighted                                                     | 2806605         | .1922421 | -1.46 | 0.144 | 6574482   | .0961271 |
| _                                                                    | 3.125324<br>+   |          |       |       |           | 4.370132 |
| lambda                                                               |                 |          |       |       |           |          |
| <del>-</del>                                                         | 7720799<br>+    |          |       |       |           | 2.313508 |
| rho                                                                  | 1               |          |       |       |           |          |
| _cons                                                                | <b></b> 4379243 | 1.056824 | -0.41 | 0.679 | -2.509261 | 1.633413 |

#### Example

Map of the estimated SIR:

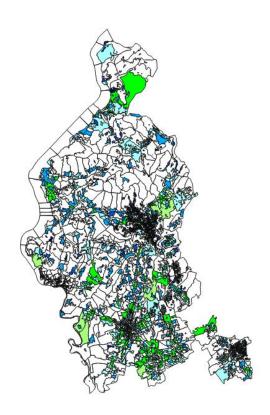

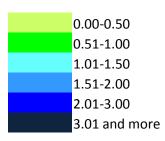

#### **Open questions**

Our very simple example is only an opportunity to discuss about:

• What methods? Here we have used a GAM approach, a form of non-parametric or semi-parametric regression offering the possibility to analyse contextual data while adjusting for covariates and taking into account spatial autocorrelation.

#### **Open questions**

Our very simple example is only an opportunity to discuss about:

 What software package? Stata 14 doesn't allow, to our knowledge, to use BYM models, therefore R packages (e.g., CARBayes) or other software solution should be considered.

#### Open questions

Our very simple example is only an opportunity to discuss about:

Other aspects conditioning the models.

### 3. Nations and Cancer Registries: Belgium

#of CRs

Geo-code level

Geo-referentiation linkage by

Reference population available at

Maps available at

SES

1 (national)

Municipality

Cancer Registry

Cancer Registry by

calendar year

Cancer Registry

EDI (in development?)

### 3. Nations and Cancer Registries: Germany

#of CRs
Geo-code level
Geo-referentiation linkage by
Reference population available at

Maps available at SES

Urban District (Bremen)
Cancer Registry
Cancer Registry by
calendar year
Cancer Registry
Local index (until 2009)

# 3. Nations and Cancer Registries: Italy

#of CRs
Geo-code level

Geo-referentiation linkage by Reference population available at

Maps available at SES

7 + 1 pending (Parma)

Census Block (some

Municipality)

Cancer Registry

Cancer Registry by

calendar year

Cancer Registry/ISTAT

EDI 2001+national & local

### 3. Nations and Cancer Registries: Lithuania

#of CRs

Geo-code level

Geo-referentiation linkage by

Reference population available at

Maps available at

SES

1pending (national)

Municipality

Don't know

Cancer Registry by

calendar year

Don't know

Don't know

### 3. Nations and Cancer Registries: Poland

#of CRs

Geo-code level

Geo-referentiation linkage by

Reference population available at

Maps available at

SES

3+1 pending (Krakow)

Municipality

Various (CR or external paid

resources)

Cancer Registry by

calendar year

Various (CR or external free

resources)

Local index

### 3. Nations and Cancer Registries: Portugal

#of CRs
Geo-code level
Geo-referentiation linkage by
Reference population available at

Maps available at SES

2

Various (Municipality, Parish)

Cancer Registry

Cancer Registry by

calendar year

Cancer Registry/INE

EDI 2001

### 3. Nations and Cancer Registries: Slovenia

#of CRs
Geo-code level
Geo-referentiation linkage by

Reference population available at

Maps available at SES

1 (national)

x, y coordinates

Cancer Registry

Cancer Registry by

calendar year

Cancer Registry

EDI (in development)

# 3. Nations and Cancer Registries: Spain

#of CRs
Geo-code level

Geo-referentiation linkage by Reference population available at

Maps available at SES

4 + 1 pending (Murcia)

Census Block (Municipality for Granada)

External paid resources

Cancer Registry by calendar year (some sporadic)

Cancer Registry

EDI 2001

## 3. Nations and Cancer Registries: UK

#of CRs
Geo-code level
Geo-referentiation linkage by
Reference population available at

Maps available at SES

1 (Northern Ireland)

Zip Code

Cancer Registry

Cancer Registry by

calendar

Don't know

Local index

# 3. Participating Cancer Registries

### Open questions

- Are the participating CRs' nations enough (from the project we need at least 6 nations)? However, would it be interesting to include new countries from a scientific point of view? (e.g., FRANCE?)
- Should we try to extend Cancer Registry adherence, e.g., re-contacting the ones which never replied to the questionnaire circulated in 2017?

# 4. Preliminary survey

#### **Open questions**

• After consulting the copy of the questionnaire, do you think that further information should be asked (also considering the possible extension to other CRs)?

### 5. Data storage

#### Issues to be discussed

- Data will be centrally stored at FONDAZIONE IRCCS ISTITUTO NAZIONALE DEI TUMORI, MILAN.
- For a list of cancer registries data will be shared with the ONKOLOSKI INSTITUT, LJUBLJANA for the analysis.
- Data will be stored individually, but anonymously.
- Data will be stored in a dedicated server not connected to the web, and according to the standard requirements for data security.
- Data handling will be conform with the EC General Data Protection Regulation (2016/679)